# Programmation structurée

#### **Procédures et fonctions en DELPHI**

**Ricco Rakotomalala Université Lumière Lyon 2**

# Pourquoi le découpage du programme en procédures et fonctions ?

**Problème :** A mesure que la taille du programme augmente, (1) il faut une meilleure **organisation** pour en maintenir la lisibilité ; (2) des parties du code peuvent être **réutilisées** à plusieurs endroits.

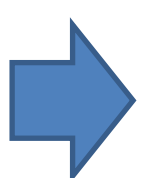

Bannir le copier /coller parce que la maintenance du code devient impossible

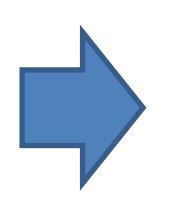

Le programme principal doit être simple c.-à-d. se résumer – autant que possible – à des appels aux procédures et fonctions

## Ecriture d'une fonction

Idée Associer dans la même structure un bloc de code associé à une fonctionnalité identifiée

```
Forme générique
function nom_de_fonction(arguments...) : type_valeur_de_retour;
var… définition des variables locales à la fonction
Begin
  … instruction(s);
\rightarrow nom de fonction:= valeur à renvoyer;
End;
                                   Nom paramètre : type de données
                                   (si plusieurs, séparés par des « ; »)
```
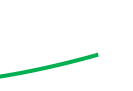

On peut également utiliser le mot-clé « result » c.-à-d. result:= valeur à renvoyer;

```
ProjetTVA.dpr
                                       Un exemple : organisation du code et 
ProjetTVA
                                     appel de la fonction dans le programme 
  program ProjetTVA;
  {$APPTYPE CONSOLE}
                                                           principal
  uses SysUtils;
  //****définition de la fonction ****
  function calcPttc(ht: double; tva: integer): double;
  //variable locale à la fonction
                                                              Remarquez :
  var ttc: double;
  begin
                                                              1. Organisation globale du code (où 
   //selon le code de tva
   if (tva = 1)placer la fonction, où l'appeler)
    then ttc:= ht * 1.196
    else ttc:= ht * 1.33;//renvoyer les résultats
                                                              2. La correspondance entre les 
   result := ttc:end:paramètres (pas de 
  //**** variables globales du prog. principal ****
                                                                  correspondance sur les noms, mais 
  var pht, pttc: double;
      code: integer;
                                                                  les types doivent être cohérents)
  //**** début du prog. principal ****
  begin
                                                              3. Le séparateur de paramètres pour 
   //saisie
   write('Pht = '); readln(pht);
                                                                  la définition et pour l'appel de la 
   write('code tva (1 \text{ ou } 2) = '); readln(code);
   //appel de la fonction
                                                                  fonctionpttc:= calcPttc(pht, code);
   //affichage
   writeln('pttc = ', pttc);
   readln:
  end.
 \sim\Delta\Code/
   6:1Insertion
```
# La procédure

Idée Une procédure une fonction qui ne renvoie pas de valeurs. Sert par ex. pour les affichages, pour les écritures dans les fichiers, ou la manipulation de tableaux.

> On peut quand même renvoyer des valeurs en « rusant » avec le mode de passage des paramètres (par variable ou par référence)

procedure nom\_de\_procedure(arguments…); var… définition des variables locales à la fonction Begin … instruction(s); End;

### Passage de paramètres par valeur

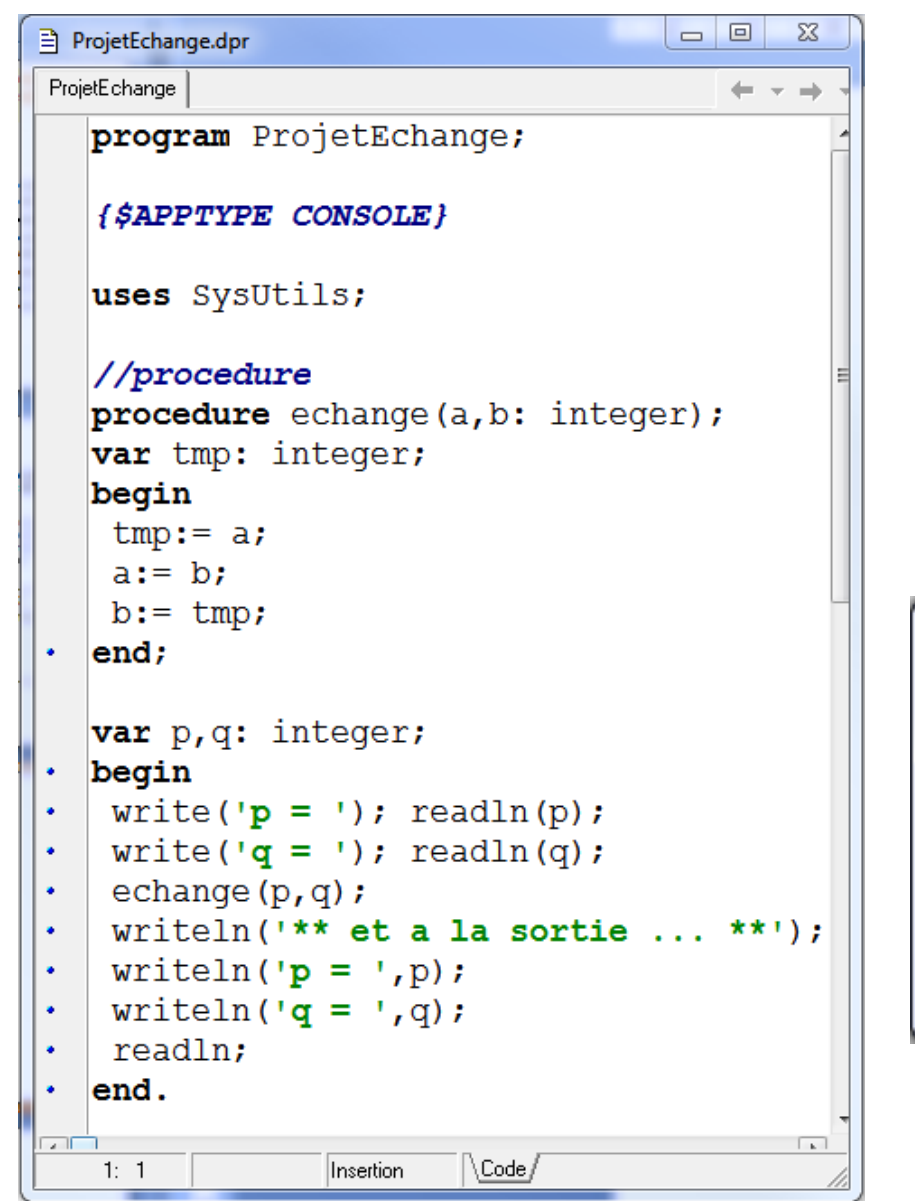

Le mode de passage par défaut est le passage par valeur c.-à-d. les modifications locales à la fonction ne sont pas répercutées dans le prog. principal.

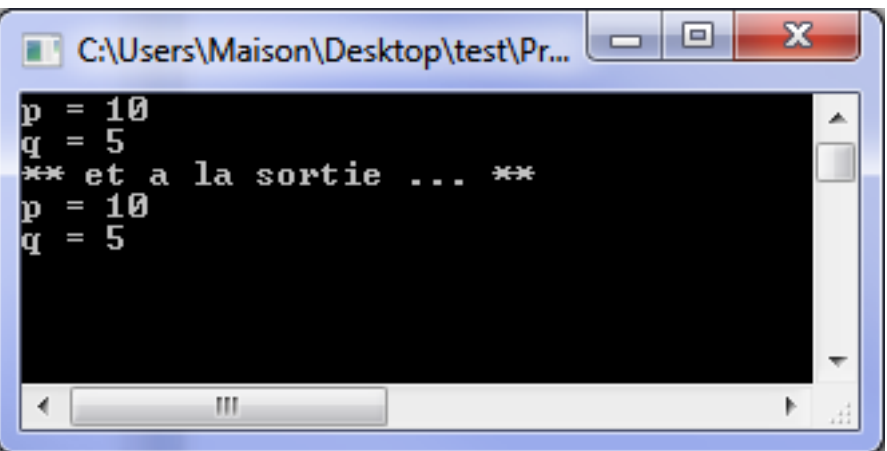

#### Passage de paramètres par variable (par référence)

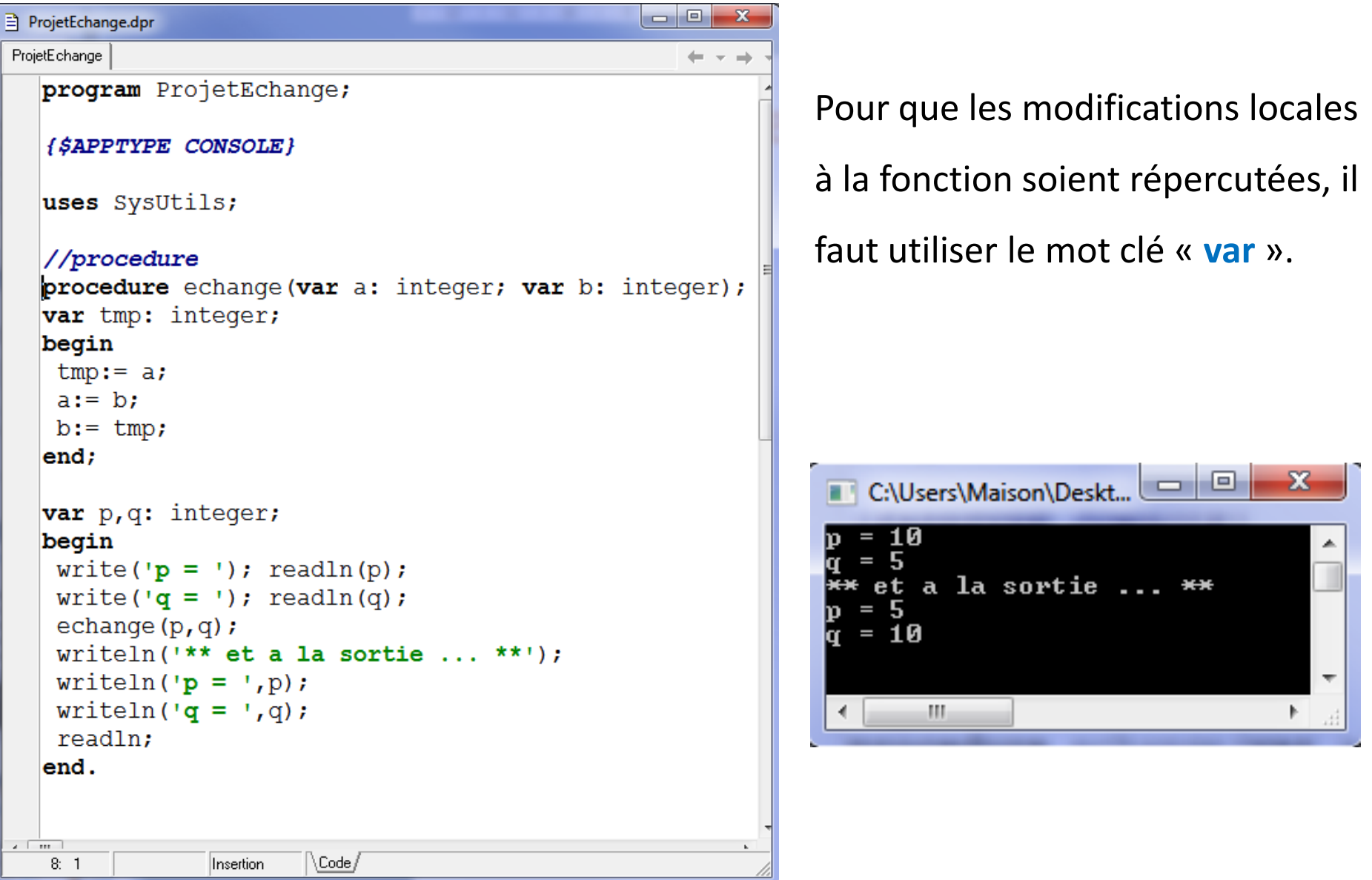

### Passage de paramètres par constante

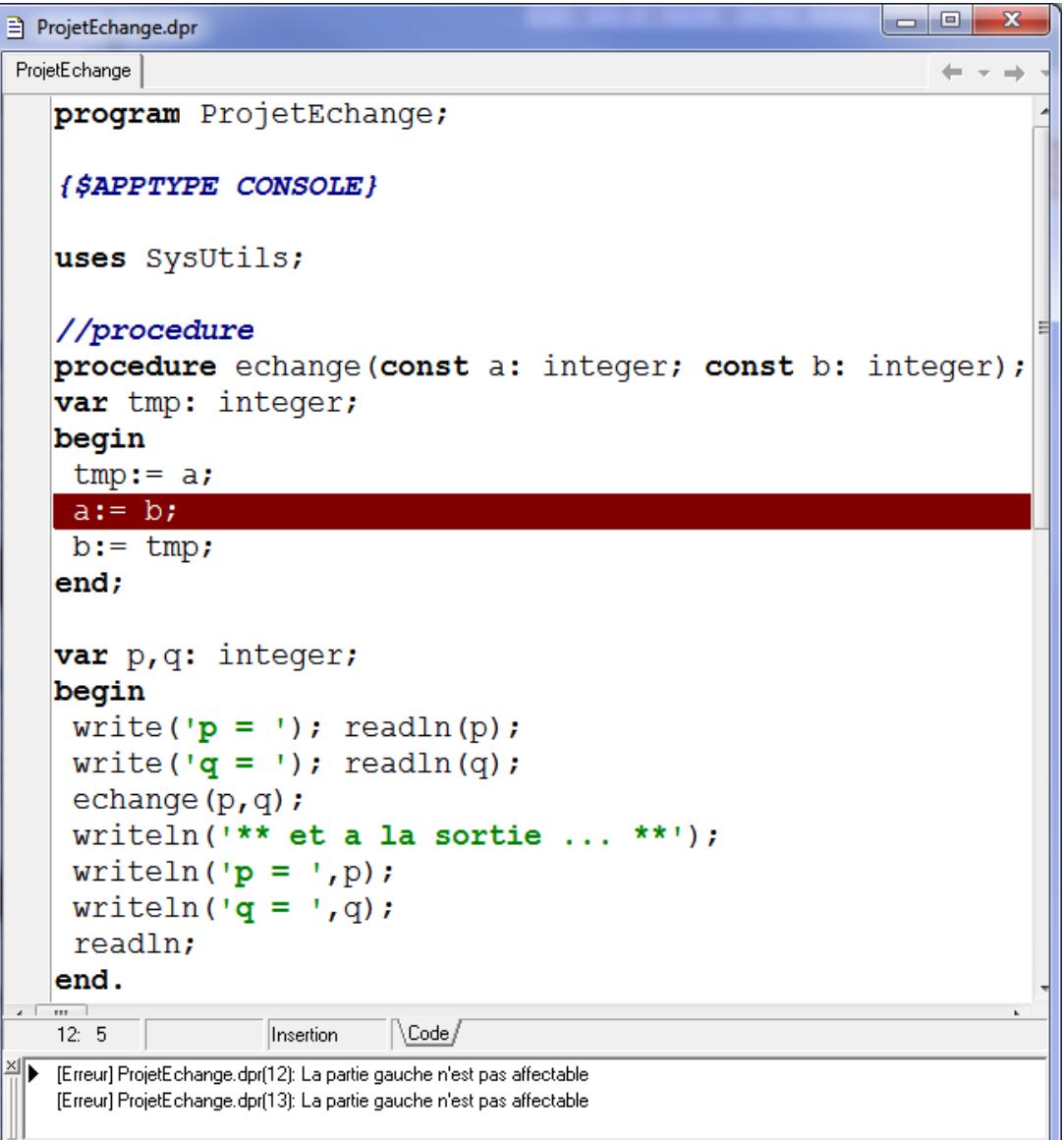

Avec « **const** », les modifications locales sont interdites. Quel intérêt ? Rapidité car les paramètres ne sont pas dupliqués en mémoire. Ex. Calculs sur les grands tableaux, la duplication locale est gourmande en ressources machines.

```
program ProjetTVACroise;
  {$APPTYPE CONSOLE}
  uses SysUtils;
  //****définitions fonctions ****
  function calcTVA(codeTva: integer): double;
  begin
   if (codeTva = 1)then result := 1.196else result: = 1.33;
  end;
٠
  function calcPttc(ht: double; tva: integer): double;
  //variable locale à la fonction
  var ttc: double;
\cdot begin
   //appel de la fonction
  | ttc:= ht * calcTva(tva); \lt//retour des résultats
   result := ttc;end:٠
  //**** variables globales du prog. principal ****
  var pht, pttc: double;
      code: integer;
  //**** début du prog. principal ****
\cdot begin
   //saisie
  write('Pht = '); readln(pht);
  write('code tva (1 \text{ ou } 2) = '); readln(code);
٠
   //appel de la fonction calcTVA
   writeln('niveau de TVA utilise = ', calcTVA (code));
   //appel de la fonction
   pttc:= calcPttc(pht,code);
   //affichage
   writeln('pttc = ', pttc);
   readln:
```
end.

#### Appels entre fonctions

- 1. En cas de changement de la législation (niveaux de TVA différents), les modifications portent sur un seul endroit du programme : la fonction calcTVA().
- 2. On peut appeler une fonction dans une autre fonction. Ex. calcTVA est appelé dans calcPttc

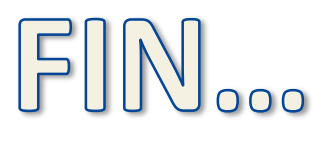

Les mêmes concepts sont - à peu de choses près - présents dans tous les langages de programmation...